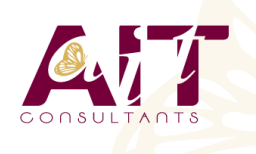

**Excel VBA - Niveau 1**

**SARL ONEO**  1025 rue Henri Becquerel Parc Club du Millénaire, Bât. 27 34000 MONTPELLIER **N° organisme : 91 34 0570434**

**Nous contacter : +33 (0)4 67 13 45 45 www.ait.fr contact@ait.fr**

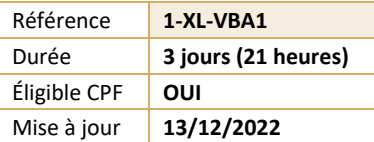

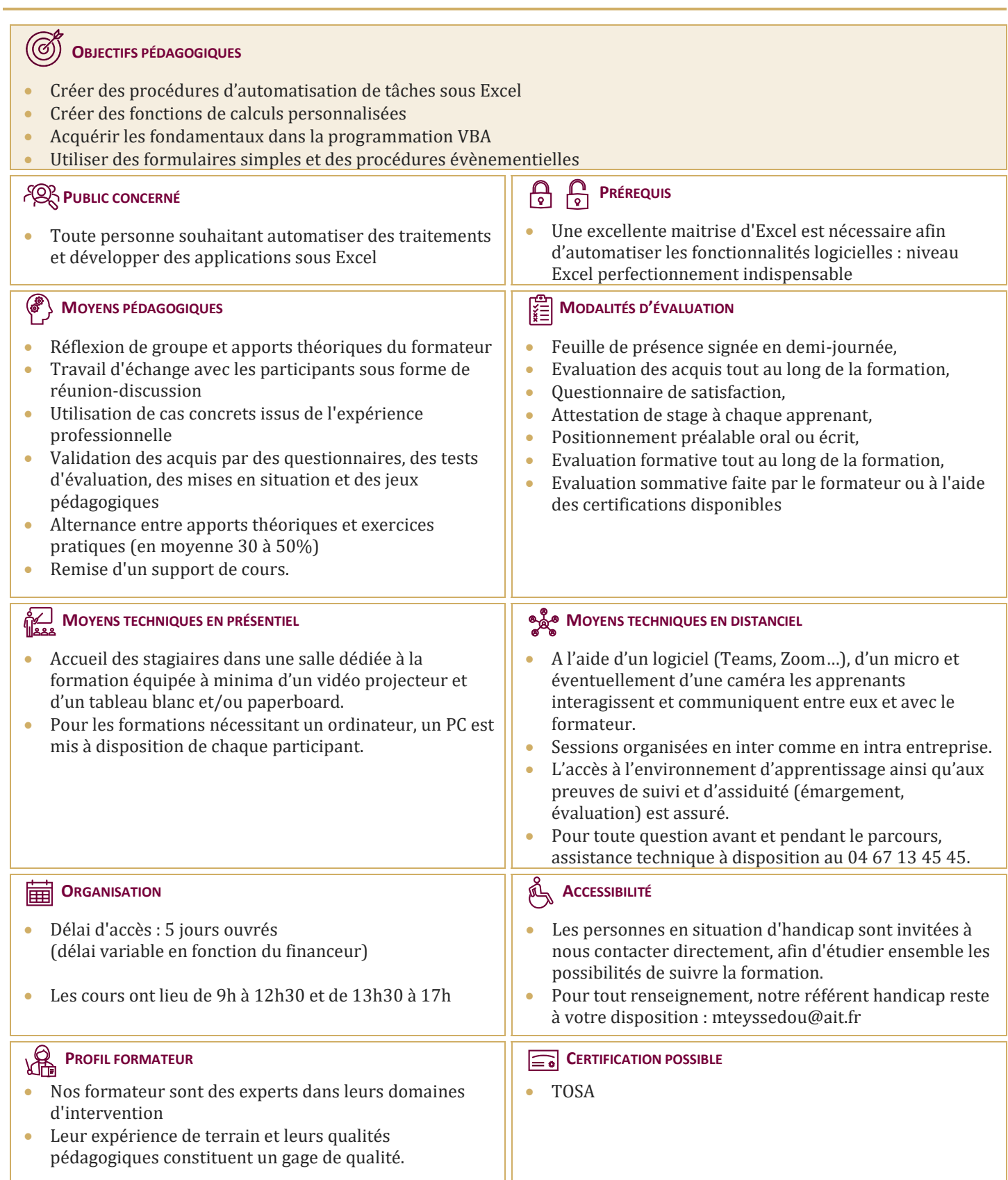

# **Excel VBA - Niveau 1**

## **INTRODUCTION AU VBA ET À L'AUTOMATISATION**

- Environnement de programmation : Excel (développeur) et Editeur VBA
- Enregistrer et exécuter une procédure (macros)
- Visualiser le code VBA dans l'éditeur
- Ajouter des commentaires
- $\Box$  Modifier et améliorer le code de la procédure

#### **PRINCIPE DE PROGRAMMATION**

- $\Box$  Le langage VBA (Visual Basic for Application)
- $\Box$  La programmation orientée objet
- $\Box$  Les classes d'objets et ses membres (propriétés / méthodes /évènements)
- L'explorateur d'objets de l'éditeur VBA
- $\Box$  Les différents blocs d'instructions : procédure / fonction / procédure évènementielle
- $\Box$  Les fonctions VBA (conversions / chaînes de caractères /mathématiques / date et heure ...)

#### **MANIPULATION DES OBJETS PRINCIPAUX D'EXCEL**

- $\Box$  Manipuler des cellules ou des plages
- $\Box$  Manipuler des feuilles de calcul
- $\Box$  Manipuler des classeurs Excel
- $\Box$  Manipuler l'application Excel

## **LES OPÉRATEURS ET FONCTIONS VBA INTÉGRÉES**

- $\Box$  Les opérateurs arithmétiques
- $\Box$  Les opérateurs de comparaison
- $\Box$  Les opérateurs logiques
- $\Box$  L'opérateur de concaténation
- $\Box$  Les fonctions VBA intégrées (Left, Right, Ucase,...)

## **LES VARIABLES**

- Notions et intérêts d'une variable
- $\Box$  Les différents types de variables
- $\Box$  La portée des variables
- $\Box$  Déclaration et affectation d'une variable

# **LES BLOCS D'INSTRUCTION CONDITIONNELS**

- $\Box$  L'instruction IF
- $\Box$  L'instruction SELECT CASE

## **LES BOUCLES**

- □ L'instruction DO...LOOP
- $\Box$  L'instruction FOR...NEXT
- □ L'instruction FOR EACH...NEXT
- $\Box$  L'instruction EXIT

## **LES BOITES DE DIALOGUES**

- Les méthodes GETOPENFILENAME et GETSAVEASFILENAME
- Les fonctions et méthode MSGBOX et INPUTBOX

## **LES FORMULAIRES (USERFORM)**

- $\Box$  Créer un formulaire simple
- $\Box$  Insertion et paramétrage des contrôles ActiveX
- $\Box$  Préparer une procédure d'affiche du formulaire

## **LES OUTILS DE DÉBOGAGE**

- Placer des points d'arrêt
- $\Box$  Effectuer un débogage pas à pas
- $\Box$  Utiliser la fenêtre des variables locales